Документ подписан простой электронной подписью Информация о владельце:

ФИО: Беспалов Владимир Александрови инистерство науки и высшего образования Российской Федерации Должность: Ректор МИЭТ, Дата подписания: 01.09.2023 14:40:34 «Национальный исследовательский университет Уникальный программный ключ: ef5a4fe6ed0ffdf3f1a49d6ad1b49464dc1bf7354f736d76V8RGX8BG26BM вд-ститут электронной техники»

# УТВЕРЖДАЮ Проректор по учебной работе И.Г. Игнатова  $72020$  r. MIT.

# РАБОЧАЯ ПРОГРАММА УЧЕБНОЙ ДИСЦИПЛИНЫ

«Электромагнитные поля и волны»

Направление подготовки - 11.03.02 «Инфокоммуникационные технологии и системы свя- $3H$ <sup>2</sup>

Направленность (профиль) - «Сети и системы инфокоммуникации»

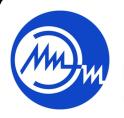

 ДОКУМЕНТ ПОДПИСАН ЭЛЕКТРОННОЙ ПОДПИСЬЮ

Сертификат: 021B3F91004AAD61874DBC90987DB30618 Владелец: Беспалов Владимир Александрович Действителен: с 17.06.2021 до 17.06.2022

2020 г.

#### $1.$ ПЕРЕЧЕНЬ ПЛАНИРУЕМЫХ РЕЗУЛЬТАТОВ ОБУЧЕНИЯ

Дисциплина участвует в формировании следующих профессиональных компетенций образовательной программы:

Компетенция ПК- 2 «Способен осуществлять развитие транспортных сетей и сетей передачи данных, включая сети радиодоступа, спутниковых систем, коммутационных подсистем и сетевых платформ» сформулирована на основе следующих профессиональных стандартов:

06.007 «Инженер-проектировщик в области связи (телекоммуникаций)»

Обобщенная трудовая функция: Разработка проектной и рабочей документации по оснащению объектов системами связи, телекоммуникационными системами и системами подвижной радиосвязи.

Трудовые функции: В/01.6 Разработка схемы организации связи объекта, телекоммуникационной системы

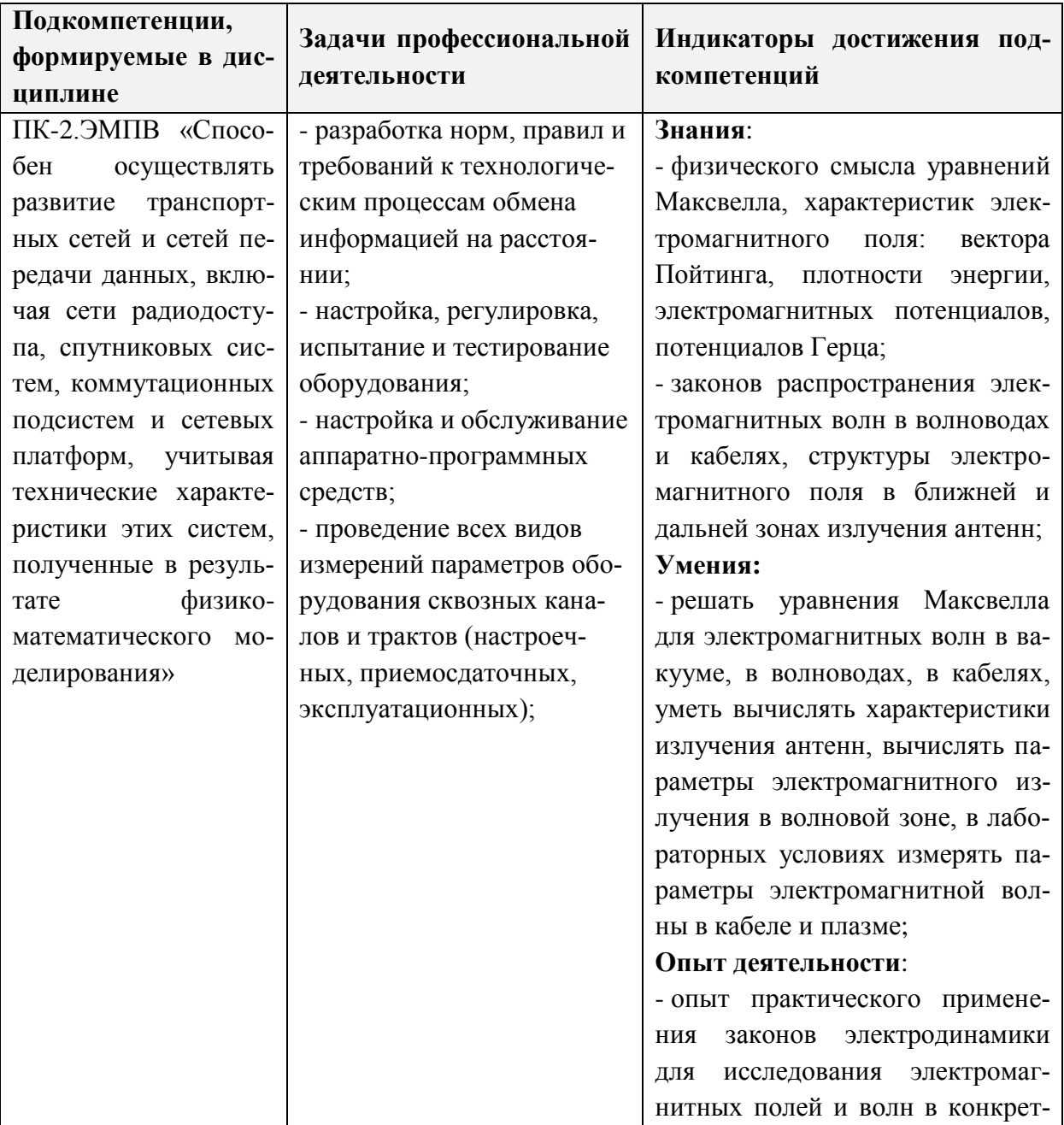

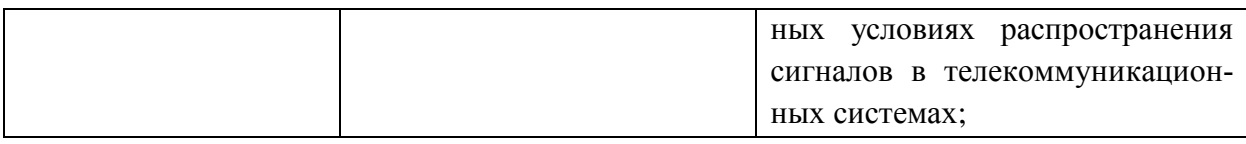

# **2. МЕСТО ДИСЦИПЛИНЫ В СТРУКТУРЕ ОБРАЗОВАТЕЛЬНОЙ ПРОГРАММЫ**

Дисциплина входит в часть, формируемую участниками образовательных отношений Блока 1 «Дисциплины (модули)» образовательной программы.

Для её освоения требуются знания, умения и опыт деятельности, приобретаемые студентами при изучении следующих дисциплин: Математический анализ; Физика. Электричество и магнетизм; Дифференциальные уравнения.

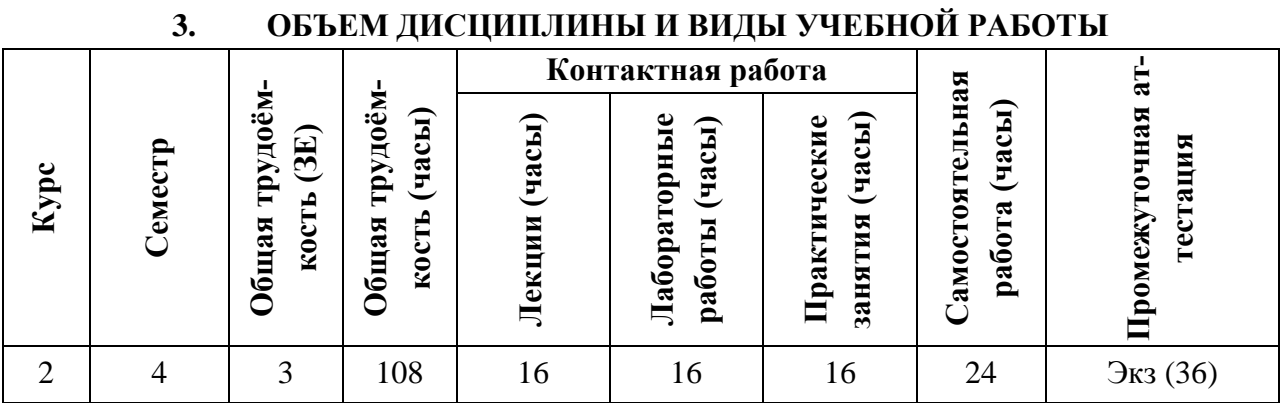

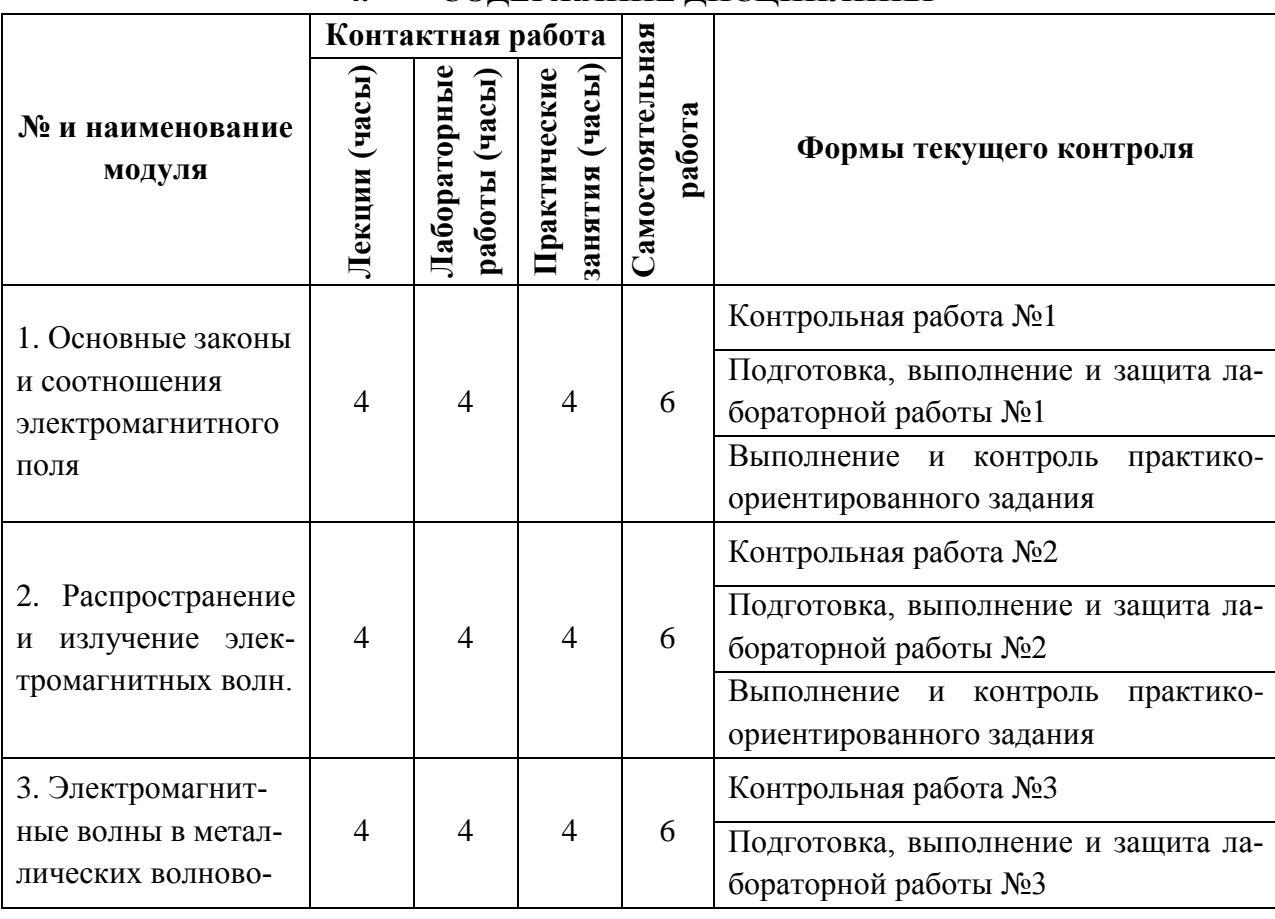

#### **4. СОДЕРЖАНИЕ ДИСЦИПЛИНЫ**

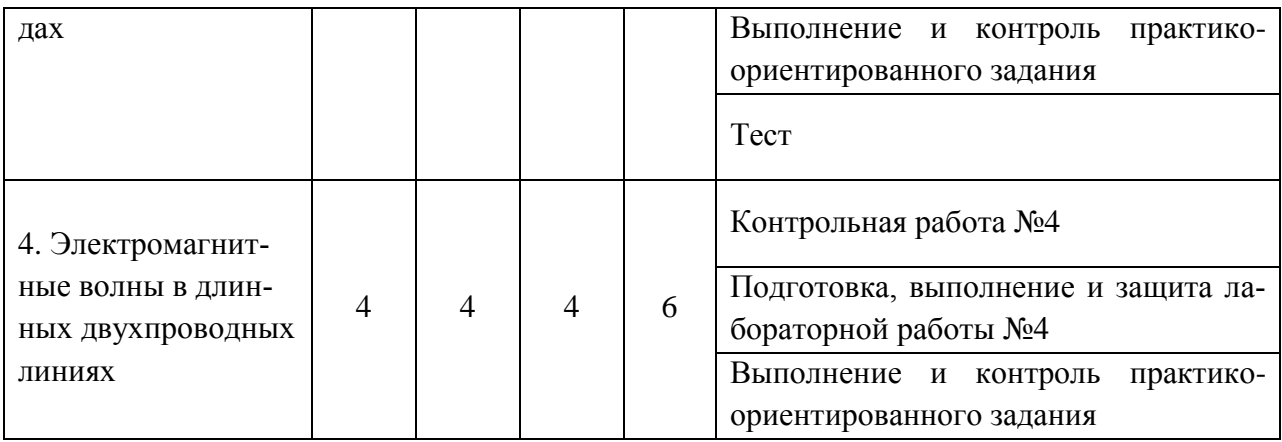

#### **4.1. Лекционные занятия**

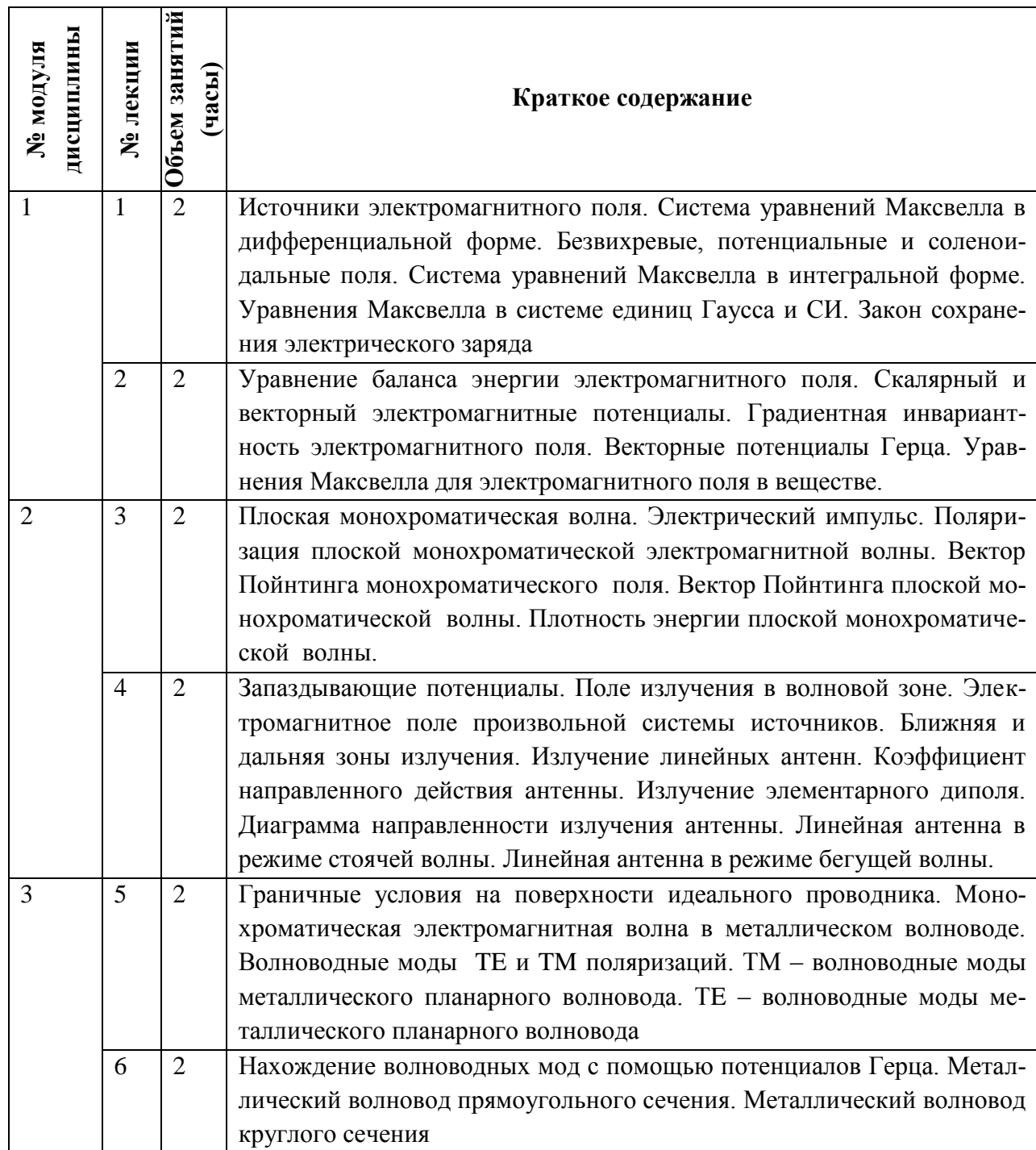

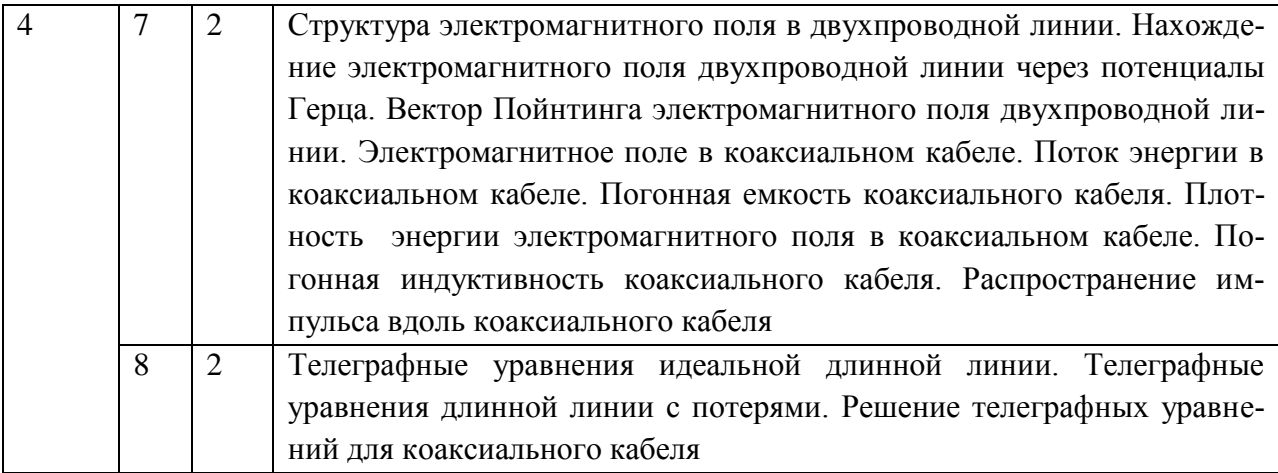

# **4.2. Практические занятия**

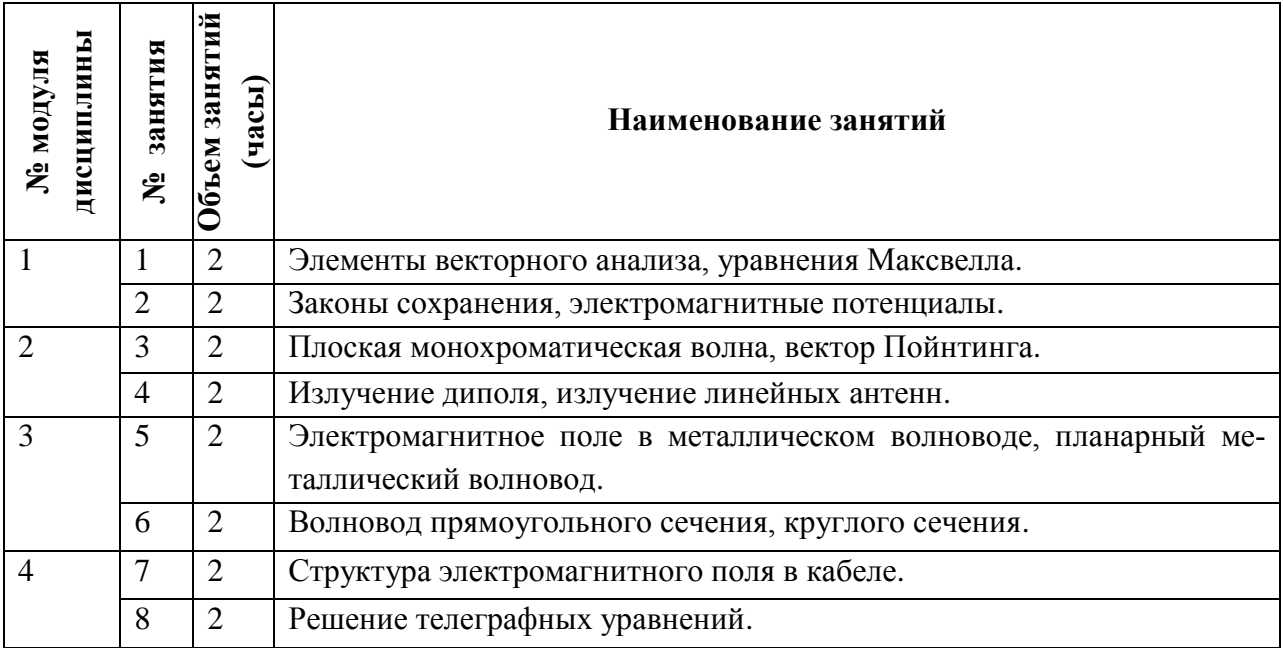

# **4.3. Лабораторные работы**

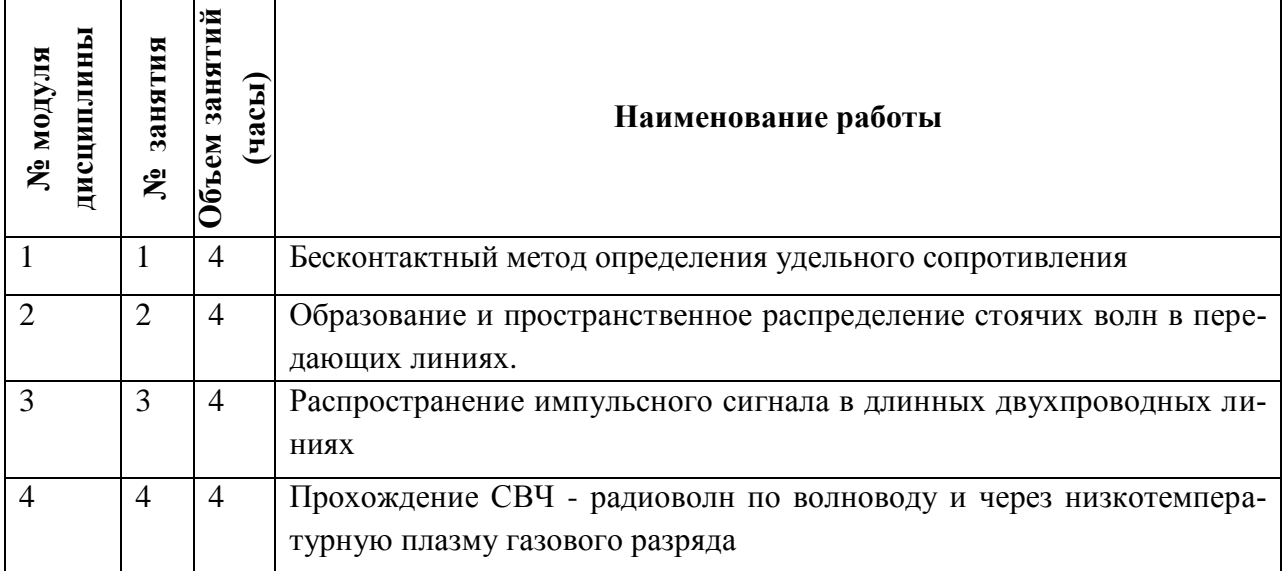

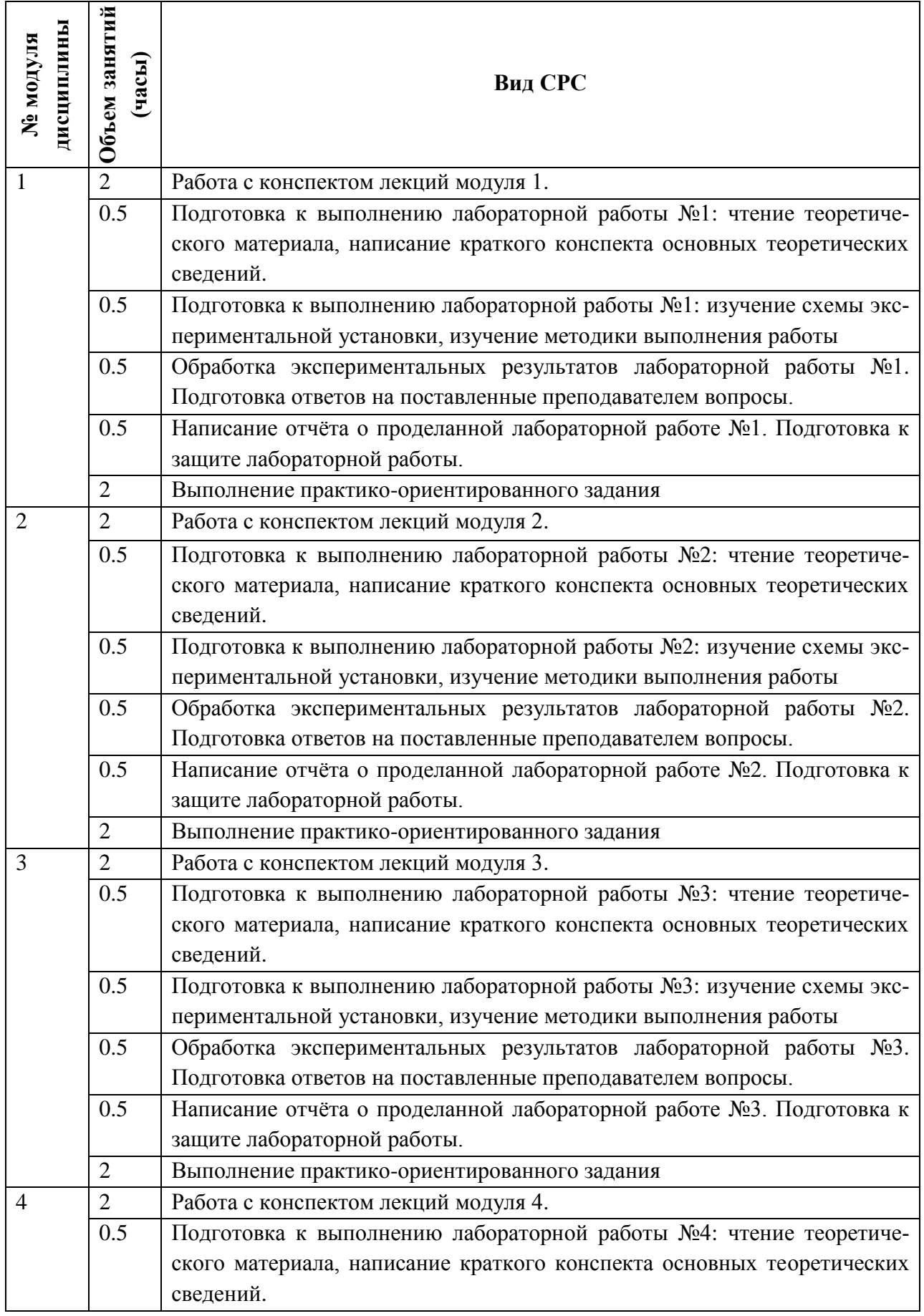

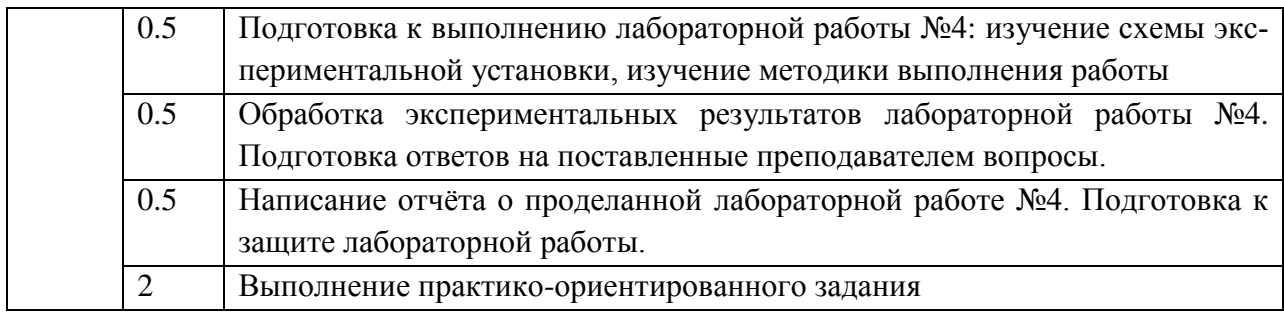

#### **4.5. Примерная тематика курсовых работ (проектов)**

Выполнение курсовых работ (проектов) не предусмотрено

# **5. ПЕРЕЧЕНЬ УЧЕБНО-МЕТОДИЧЕСКОГО ОБЕСПЕЧЕНИЯ ДЛЯ САМОСТОЯТЕЛЬНОЙ РАБОТЫ**

Учебно-методическое обеспечение для самостоятельной работы студентов в составе УМК дисциплины (ОРИОКС, [http://orioks.miet.ru/\)](http://orioks.miet.ru/):

#### **Модуль 1**

- 1. Теоретический материал по тематике лекций и семинарских занятий.
- 2. Методические указания студентам.
- 3. Описание лабораторной работы №1.
- 4. Список контрольных вопросов к лабораторной работе №1.
- 5. Список учебной литературы.

#### **Модуль 2**

- 1. Теоретический материал по тематике лекций и семинарских занятий.
- 2. Методические указания студентам.
- 3. Описание лабораторной работы №2
- 4. Список контрольных вопросов к лабораторной работе №2.
- 5. Список учебной литературы.

#### **Модуль 3**

- 1. Теоретический материал по тематике лекций и семинарских занятий.
- 2. Методические указания студентам.
- 3. Список задач для контрольной работы №3
- 4. Описание лабораторной работы №3
- 5. Список контрольных вопросов к лабораторной работе №3.
- 6. Список учебной литературы.

#### **Модуль 4**

- 1. Теоретический материал по тематике лекций и семинарских занятий.
- 2. Методические указания студентам.
- 3. Описание лабораторной работы №4
- 4. Список контрольных вопросов к лабораторной работе №4.
- 5. Список учебной литературы.

#### **6. ПЕРЕЧЕНЬ УЧЕБНОЙ ЛИТЕРАТУРЫ**

#### **Литература**:

- 1. Журавлев М.Н. Теоретическая механика и теория поля: Учеб. пособие / М. Н. Журавлев, А. Г. Фокин ; Министерство образования и науки РФ, Национальный исследовательский университет "МИЭТ". - М. : МИЭТ, 2013. - 96 с. - Имеется электронная версия издания.
- 2. Батыгин В.В. Сборник задач по электродинамике и специальной теории относительности: Учеб. пособие / В. В. Батыгин, И. Н. Топтыгин. - 4-е изд., перераб. - СПб. : Лань, 2010. - 480 с. - (Учебники для вузов. Специальная литература).
- 3. Ничуговский Д.К. Учебное пособие по физике: вводный курс. Ч. 2 : Электростатика. Постоянный электрический ток. Электромагнетизм. Колебания и волны. Оптика. Элементы квантовой оптики и физики атома / Д. К. Ничуговский ; Министерство образования и науки РФ, Национальный исследовательский университет "МИЭТ". - М. : МИЭТ, 2013. - 128 с. - Имеется электронная версия издания.
- 4. Корнеев В.И. Электромагнитные поля и волны: Учеб. пособие. Ч. 1 / В. И. Корнеев, Б. М. Корнеева ; М-во образования и науки РФ, Федеральное агентство по образованию, МГИЭТ(ТУ). - М. : МИЭТ, 2009. - 144 с. - Имеется электронная версия издания.
- 5. Алексеев А.И. Сборник задач по классической электродинамике: Учеб. пособие / А. И. Алексеев. - 2-е изд., стер. - СПб. : Лань, 2008. - 488 с.
- 6. Иродов И.Е. Электромагнетизм. Основные законы: Учеб. пособие / И. Е. Иродов. 7-е изд. - М. : Бином. Лаборатория знаний, 2010. - 319 с. - (Технический университет). - Доступ к электронной версии книги открыт на сайте http://e.lanbook.com/..
- 7. Баскаков С.И. Электродинамика и распространение радиоволн: Учеб. пособие / С. И. Баскаков. - 2-е изд. - М. : URSS. ЛИБРОКОМ, 2012. - 416 с. - (Классика инженерной мысли: радиотехника).
- 8. Бабенко А.Н. Электромагнитные поля и волны: Учеб. пособие / А. Н. Бабенко, А. Н. Громыко. - 2-е изд., испр. и доп. - Йошкар-Ола : МарГТУ, 2003. - 371 с.
- 9. Бурзин С.Б. Учебно-методическая разработка для лабораторного практикума по курсу "Электромагнитные поля и волны" / С. Б. Бурзин, В. И. Корнеев, Б. Г. Налбандов ; Мво образования и науки РФ, МГИЭТ(ТУ). - М., 2007. - 76 л.

# **7. ПЕРЕЧЕНЬ ПРОФЕССИОНАЛЬНЫХ БАЗ ДАННЫХ, ИНФОРМАЦИОН-НЫХ СПРАВОЧНЫХ СИСТЕМ**

1. Реферативная база данных научной литературы Scopus: крупнейшая база данных, содержащая краткое описание и сведения о цитировании рецензируемой литературы: научных журналов, книг и материалов конференций [Электронный ресурс] URL: [https://www.scopus.com](https://www.scopus.com/) (дата обращения: 25.11.2020).

2. Реферативная база данных научных статей Web of Science: крупнейший в мире независимый от издательств указатель цитирования и интеллектуальная платформа для исследований [Электронный ресурс] URL: [http://apps.webofknowledge.com](http://apps.webofknowledge.com/) (дата обращения: 27.11.2020).

3. Международный союз электросвязи (МСЭ): специализированное учреждение Организации Объединенных Наций в области информационно-коммуникационных технологий (ИКТ) и база данных по разработкам в области телекоммуникационных систем [Электронный ресурс] URL: <https://www.itu.int/ru/about/Pages/default.aspx> (дата обращения: 27.11.2020).

#### **8. ОБРАЗОВАТЕЛЬНЫЕ ТЕХНОЛОГИИ**

Освоение образовательной программы обеспечивается ресурсами электронной информационно-образовательной среды ОРИОКС http://orioks.miet.ru.

В ходе реализации обучения используются технологии смешанного обучения.

Применяется модель смешанного обучения «перевернутый класс». Учебный процесс начинается с постановки проблемного задания, для выполнения которого студент должен самостоятельно ознакомиться с материалом, размещенным в электронной среде. В аудитории проверяются и дополняются полученные знания с помощью дискуссий и решения практических задач. Работа поводится по следующей схеме: СРС (онлайновая предаудиторная работа с использованием внешнего или внутреннего ресурса) - аудиторная работа (семинар с представлением и обсуждением выполненной работы, решение практических задач с опорой на результаты самостоятельной работы) - обратная связь с обсуждением и подведением итогов.

Для взаимодействия студентов с преподавателем используются сервисы обратной связи: ОРИОКС «Домашние задания», электронная почта преподавателя, zoomконсультации.

В процессе обучения при проведении занятий и для самостоятельной работы используются внутренние электронные ресурсы в системе ОРИОКС

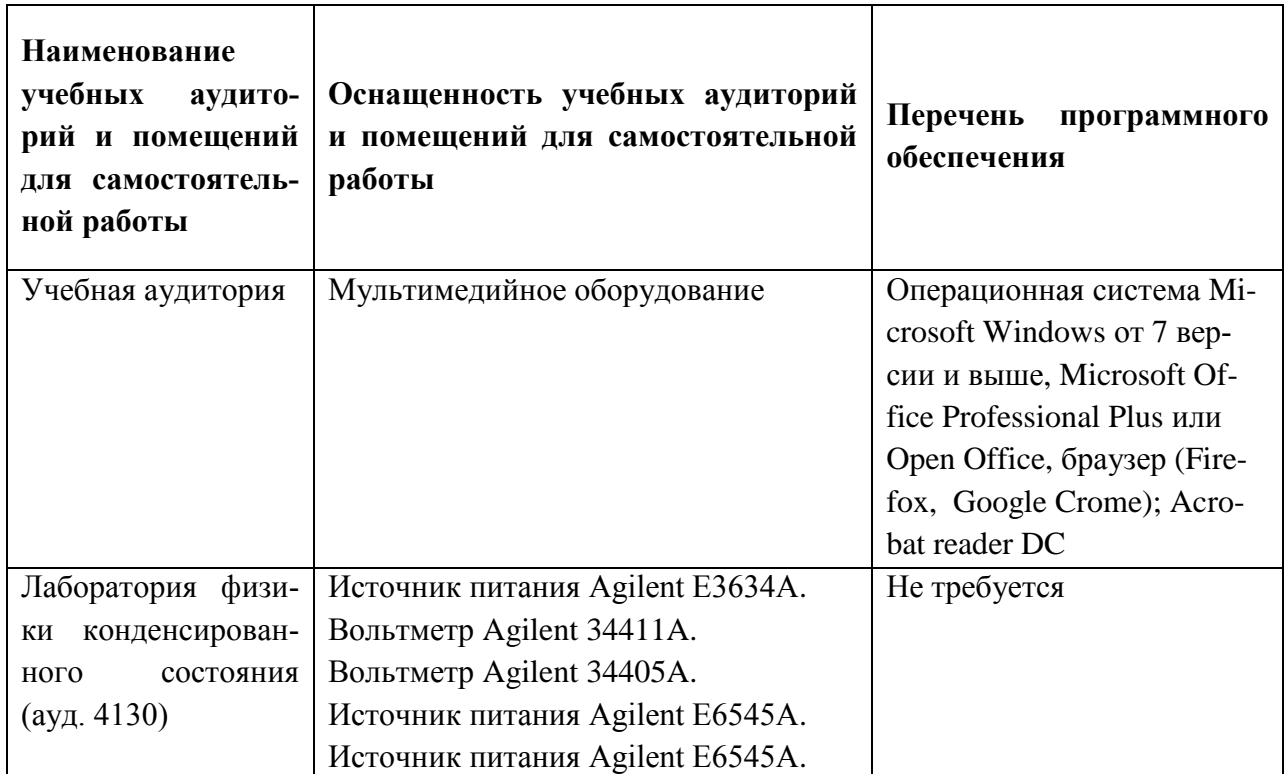

## **9. МАТЕРИАЛЬНО-ТЕХНИЧЕСКОЕ ОБЕСПЕЧЕНИЕ ДИСЦИПЛИНЫ**

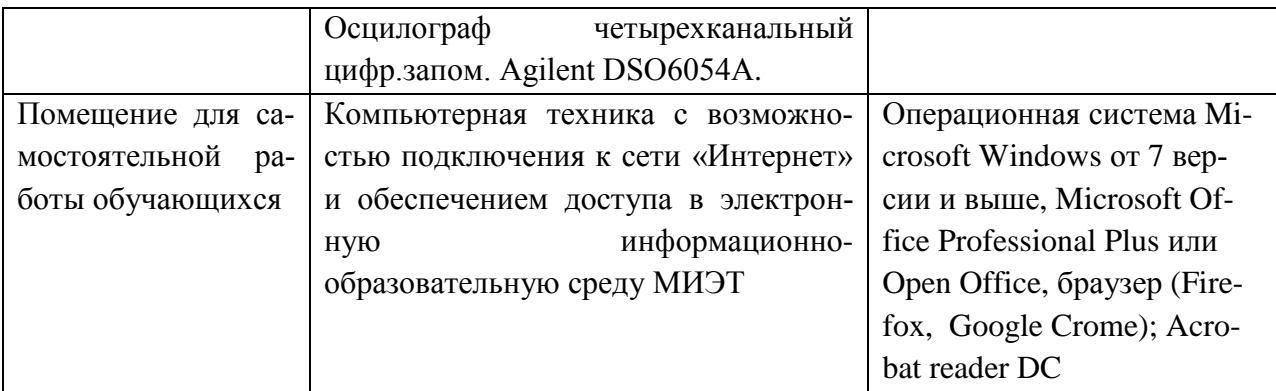

#### 10. ФОНДЫ ОЦЕНОЧНЫХ СРЕДСТВ ДЛЯ ПРОВЕРКИ СФОРМИРОВАННОСТИ КОМПЕТЕНЦИЙ/ПОДКОМПЕТЕНЦИЙ

ФОС по подкомпетенции ПК-2.ЭМПВ «Способен осуществлять развитие транспортных сетей и сетей передачи данных, включая сети радиодоступа, спутниковых систем, коммутационных подсистем и сетевых платформ, учитывая технические характеристики этих систем, полученные в результате физико-математического моделирования».

Фонд оценочных средств представлен отдельным документом и размещен в составе УМК дисциплины электронной информационной образовательной среды OPИOKC// URL: http://orioks.miet.ru/.

### 11. МЕТОДИЧЕСКИЕ УКАЗАНИЯ ДЛЯ ОБУЧАЮЩИХСЯ ПО ОСВОЕНИЮ ДИСЦИПЛИНЫ 11.1. Особенности организации процесса обучения

Посещение лекций и семинаров обязательно. Дополнительной формой аудиторной работы являются консультации. Консультации проводятся преподавателем и лектором по договорённости со студентами.

Цель семинаров - обучение базовым знаниям и умениям с частичным охватом материала повышенного уровня. Освоение дисциплины на повышенном уровне в значительной степени осуществляется студентом самостоятельно. Преподаватель предоставляет студентам все необходимые для этого методические материалы, а также проводит для желающих еженедельные консультации. Тема консультации, как правило, повторяет тему лекции, которая читалась на неделе, предшествующей консультации. На консультациях обсуждаются задачи повышенного уровня сложности, теоретический материал по теме. Безусловно, во время консультаций можно получить помощь и по всем вопросам базового уровня.

На семинарах, проводимых в диалоговом режиме, студенты получают специальные знания для закрепления предмета посредством разбора и решения модельных задач. Каждая задача представляет собой миниатюрную исследовательскую проблему, а процесс её решения моделирует научно-исследовательскую работу. Как показывает практика, наибольшую трудность при решении представляет формализация условия, т. е. перевод информации с русского языка на язык математических законов, формул и отношений. В данном случае, для облегчения поиска ответа необходимо научить студентов отбрасывать

несущественные детали условия, пользоваться упрощенными моделями и схемами, опираться на известные физические законы.

Практико-ориентированные задания представляют из себя комплект задач на тематику соответствующего учебного модуля. Контроль решения задач из практикоориентированных заданий осуществляется на семинарах, а также дистанционно (формат видео-конференции, сервис ДЗ ОРИОКС) в соответствии с графиком контрольных мероприятий в ОРИОКС.

#### **11.2. Система контроля и оценивания**

Для оценки успеваемости студентов по дисциплине используется накопительная балльная система.

Баллами оцениваются: выполнение каждого контрольного мероприятия в семестре (суммарно 84 баллов), сдача экзамена (16 баллов). Структура и график контрольных мероприятий доступен в ОРИОКС// URL: http://orioks.miet.ru/ .

# РАЗРАБОТЧИКИ.

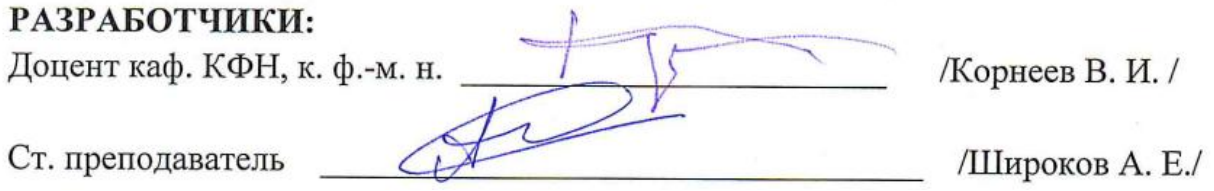

11

Рабочая программа дисциплины «Электромагнитные поля и волны» по направлению подготовки 11.03.02 «Инфокоммуникационные технологии и системы связи», направленности (профилю) «Сети и системы инфокоммуникации» разработана на кафедре квантовой физики и наноэлектроники (КФН) и утверждена на заседании кафедры / Уфенафре 2020 года, протокол  $N_2$  12

Заведующий кафедрой КФН

 $\mathcal{L}$ to  $\sqrt{2}$  /A. A. Горбацевич

#### ЛИСТ СОГЛАСОВАНИЯ

Рабочая программа согласована с выпускающей кафедрой ТКС

Заведующий кафедрой ТКС

/ А. А.Бахтин/

Рабочая программа согласована с Центром подготовки к аккредитации и независимой оценки качества

Начальник АНОК

/ И.М.Никулина /

Рабочая программа согласована с библиотекой МИЭТ

Директор библиотеки *(hyj* / T.П.Филиппова)